# **ComboText**

A given combo box control's current value.

## Usage

```
Set_Property(OLECtrlEntID, "OLE.ComboText[key]", Text)
```
#### Values

Text can contain anything.

**Default**: ""

#### Indices

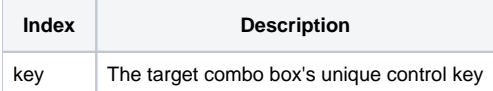

#### Remarks

The ComboText property gets or sets the current text of a given combo box control. When you defined the combo box during the [Init](https://wiki.srpcs.com/display/RibbonControl/Init) method, you gave it a unique key. You must pass that key in order to get or set its text.

### Example

```
// Set my Font combo box to a default font
Set_Property(@Window:".OLE_RIBBON", "OLE.ComboText[COB_FONTFACE]", "Tahoma")
```
#### See Also

[ComboList,](https://wiki.srpcs.com/display/RibbonControl/ComboList) [ComboSelPos](https://wiki.srpcs.com/display/RibbonControl/ComboSelPos)